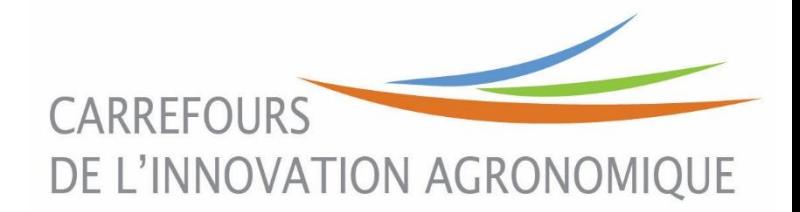

# Suivre les dynamiques d'usage et d'occupation du sol avec l'outil RPG Explorer

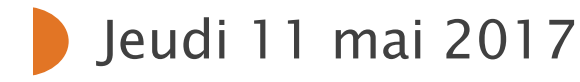

## P. MARTIN UMR AgroParisTech INRA SADAPT pmartin@agroparistech.fr

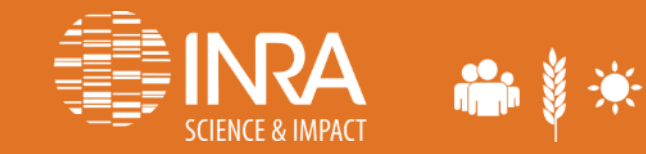

STÈRE DE L'ENVIRONNEMENT

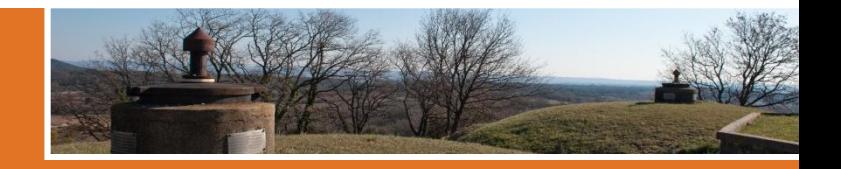

## Les questions qui se posent sur les AAC en termes d'usage et d'occupation du sol…

- **Occupation du sol** :
	- Assolements:
		- Principales cultures présentes
		- Diversification pour réduire la pression phytosanitaire
	- Successions de cultures:
		- Délais de retour des cultures, intensification/extensification
		- Changement d'occupation des sols (retournements de prairies)
- **Usage du sol**:
	- Nombre et nature des exploitations concernées par une AAC
	- Dynamique de ces exploitations (agrandissement, stabilité, réduction)

Les enquêtes en exploitation essentielles mais pas faisables partout: intérêt des Bases de Données

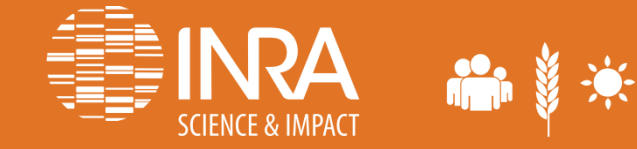

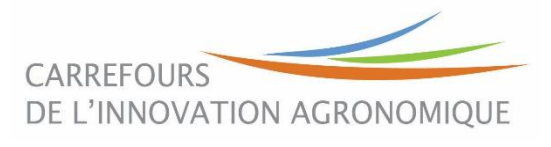

# Les données de base : le RPG (Registre Parcellaire Graphique)

- Obligation réglementaire de l'union européenne pour le suivi des aides PAC (règlement CE 1593/2000)
- Echelle : 1/5000, (données départementales) 6 millions d'îlots par an (France entière)
- Distribuées par l'ASP pour des missions de services public… Période disponible : 2006-2014

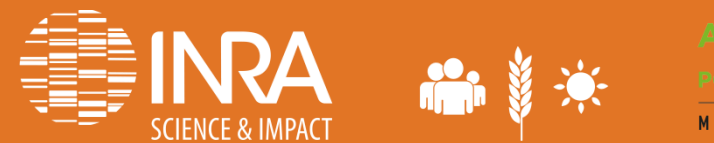

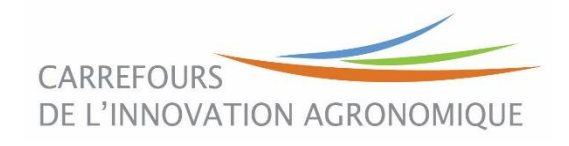

## Le contenu du RPG: occupation et usage des sols

- Chaque année et par département…
	- Un fichier de forme avec les numéros d'îlots élémentaires
	- Deux fichiers associant à chaque numéro d'îlot:
		- 1. **l'occupation du sol dans les îlots**
		- 2. des **informations sur les exploitations agricoles** (numéro d'exploitation anonyme, SAU,…)**ID ILOT** CODE\_GROUPE\_CULTURE

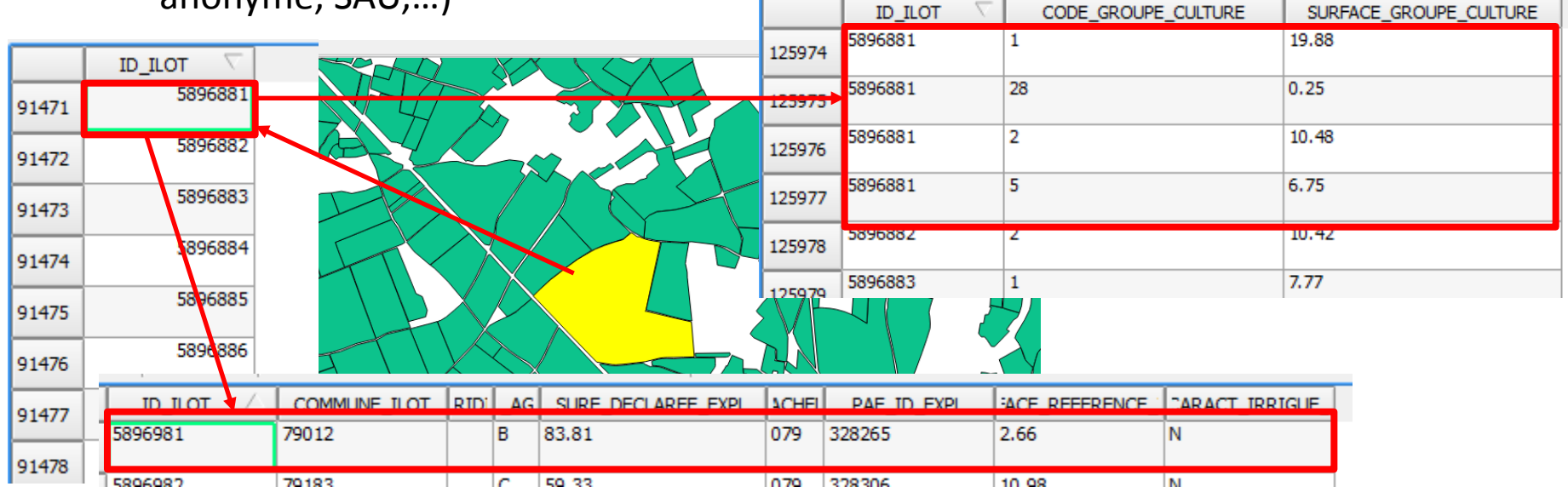

# Le contenu du RPG: occupation et usage des sols

- Chaque année et par département…
	- Un fichier de forme avec les numéros d'îlots élémentaires
	- Deux fichiers associant à chaque numéro d'îlot:
		- 1. **l'occupation du sol dans les îlots**
		- 2. des **informations sur les exploitations agricoles** (numéro d'exploitation anonyme, SAU,…)
- Mais…
	- On peut avoir plusieurs parcelles de culture dans un îlot
- Et d'une année à l'autre…
	- La forme des îlots peut changer
	- Le numéro des îlots change (même si leur forme est stable)
	- Le numéro des exploitations change (même si le parcellaire reste le même)…

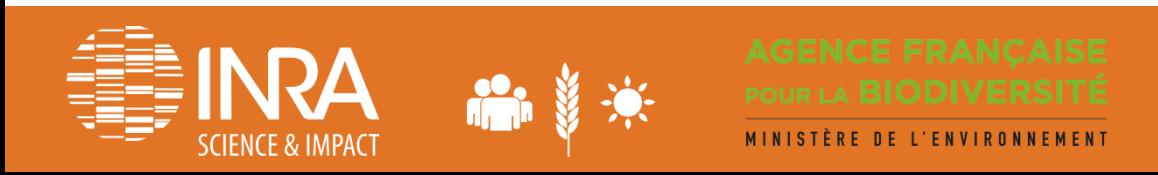

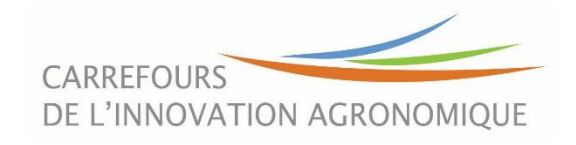

# Face à un RPG pas si simple à utiliser…Les développements des équipes INRA

- Toulouse (AGIR/ODR) : traitement national des séquences de groupes cultures par îlot
	- Pas besoin des données RPG
	- Information déjà traitée
	- Problème de localisation des information si pas de données RPG
	- Un seule information disponible (séquence de groupes cultures)
- Paris-Grignon (SADAPT) : traitement local avec outil RPG Explorer
	- Pour les détenteurs des données RPG
	- Information à traiter par l'utilisateur
	- Sorties géo-localisées
	- Différents modules de traitement

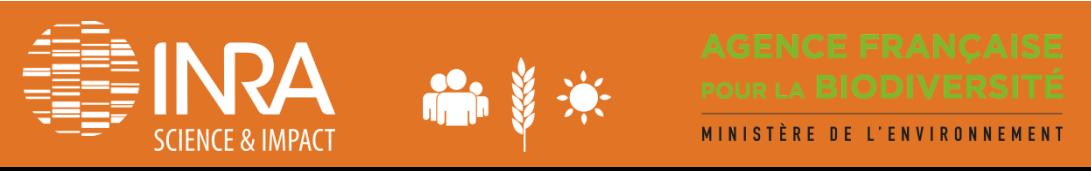

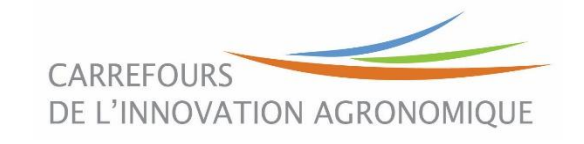

# RPG Explorer en bref…

- **Finalité**: répondre aux besoins d'utilisateurs du RPG non spécialistes des SIG (Collectivités, bureaux d'études, enseignants, chercheurs,…) = « couteau suisse des données RPG »
- **Méthode**: des programmes de recherche avec des partenaires de terrain qui permettent des développements méthodologiques progressivement implémentés dans RPG Explorer
- **L'outil en tant que tel**
	- Intègre les données RPG dans une base locale
	- Interrogation de la base par des requêtes pré-écrites
	- Pas de code informatique à connaître…

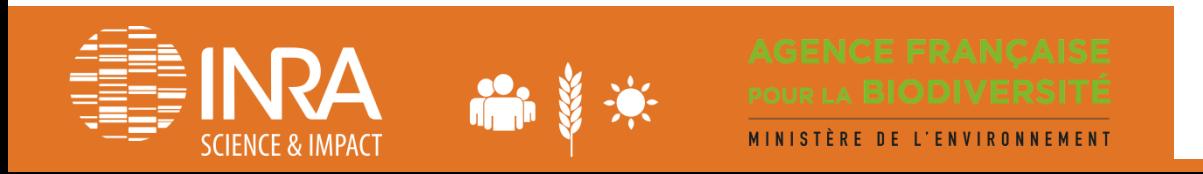

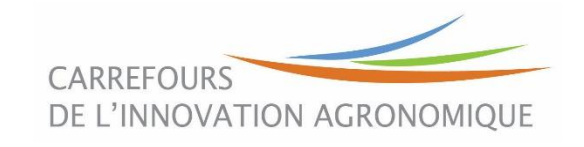

# Les traitements simples : sans établir de relations entre années de déclaration

- 1. Intégration des données dans la base
	- **Données RPG**
	- **Données territoire**: limite d'une AAC, carte des sols
- 2. Traitement **sur chaque année** 
	- **Assolement** : par exploitation, par AAC, type de sol…
	- Données **structure exploitation**: % de SAU dans et hors AAC, nombre d'îlots, étendue de l'exploitation,…
	- **Extraction de shape**: ex. parcellaire des exploitations ayant au moins un îlot dans l'AAC

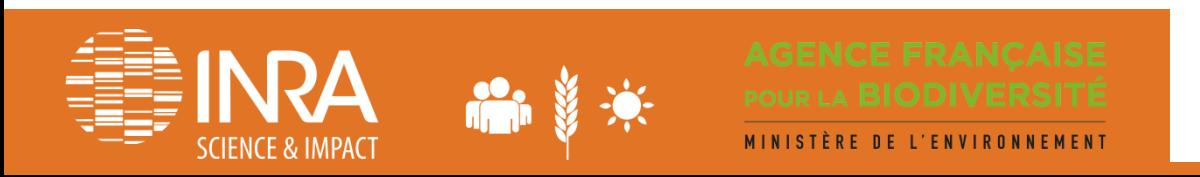

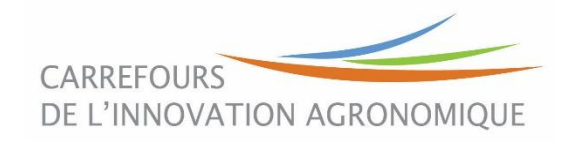

## Traitement plus complexe: les séquences de cultures sur une AAC

- **Filiation des îlots** : correspondance spatiale entre îlots d'année successives, création d'une table d'intersection des îlots (numéro hérité des différentes années)
- **Séquences intra îlots,** problème car possibilité de:
	- Plusieurs parcelles dans un îlot

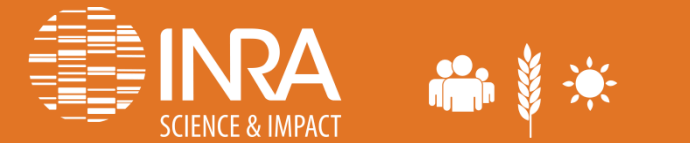

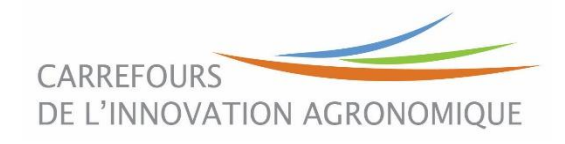

## Reconnaissance des séquences - principe

 Reconnaissance basée sur la similarité des surfaces de groupes de cultures entre années, y compris par agrégation/désagrégation

> **4** : Surface similaire à X %

**9** : Identification des cultures pérennes

+ 5 autres règles….

Culture 1 : 7 ha

Culture 2

 $12<sub>ha</sub>$ 

de cultures peut être obtenu…

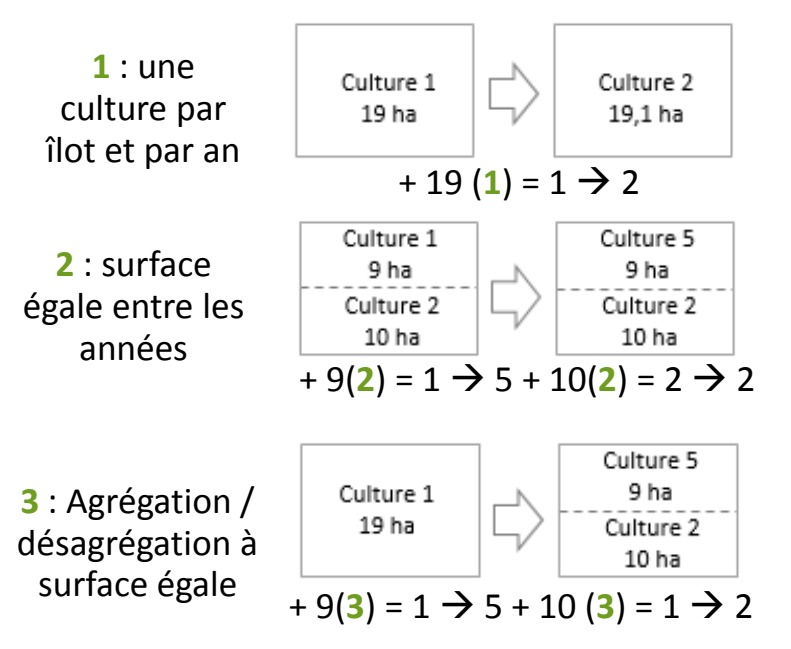

#### D'après les travaux de l'UMR AGIR

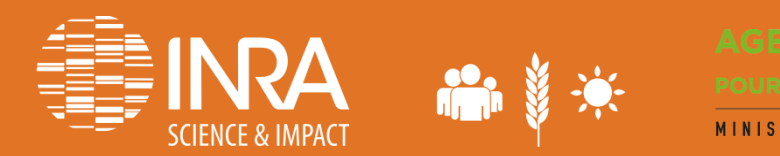

ISTÈRE DE L'ENVIRONNEMENT

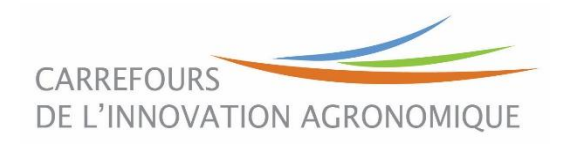

 $+4(9) = 18 \rightarrow 18$ 

Culture 5 : 7,1 ha

Culture 2

11.8 ha

Culture 18: 4 ha

Culture 2

6 ha

Un nombre très important de séquences

 $+ 7$  (4) = 1  $\rightarrow$  5 + 11,8(4) = 2  $\rightarrow$  2

Culture 18

5 ha

Culture 1 5<sub>ha</sub>

## Deux voies pour exploiter les séquences de groupes cultures

- 1. Simplification en rotations cadres
	- **On cherche à réduire la diversité à un nombre réduit de rotations cadres pour chaque îlot**
	- **Ex:** 
		- **Donnée de base (3) : Blé-Colza-Blé-Blé-Orge-Colza**
		- **Simplification (2): Colza-blé/[Blé-Blé-Orge]**
		- **Simplification (1): Colza-céréales/[céréales-céréales]**
		- **Simplification (0): Colza-céréales**
	- A chaque îlot on associe une rotation cadre qui lui correspond
	- Permet de cartographier la localisation par îlot de rotations cadre

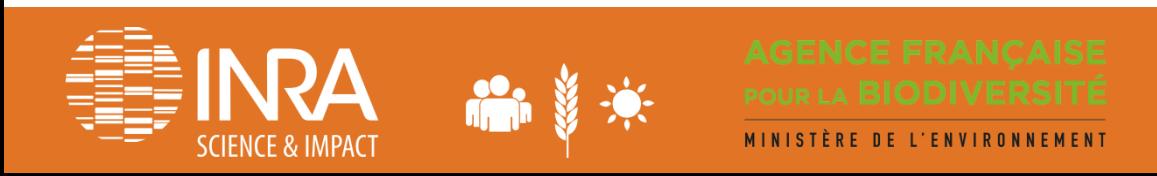

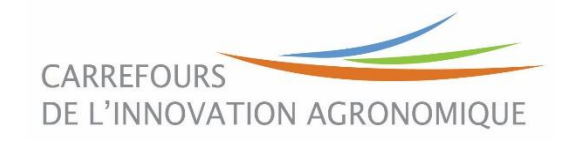

## Indicateurs sur les séquences - résultats

*Résultats pour des séquences de 3 ans sur la période 2007-2009*

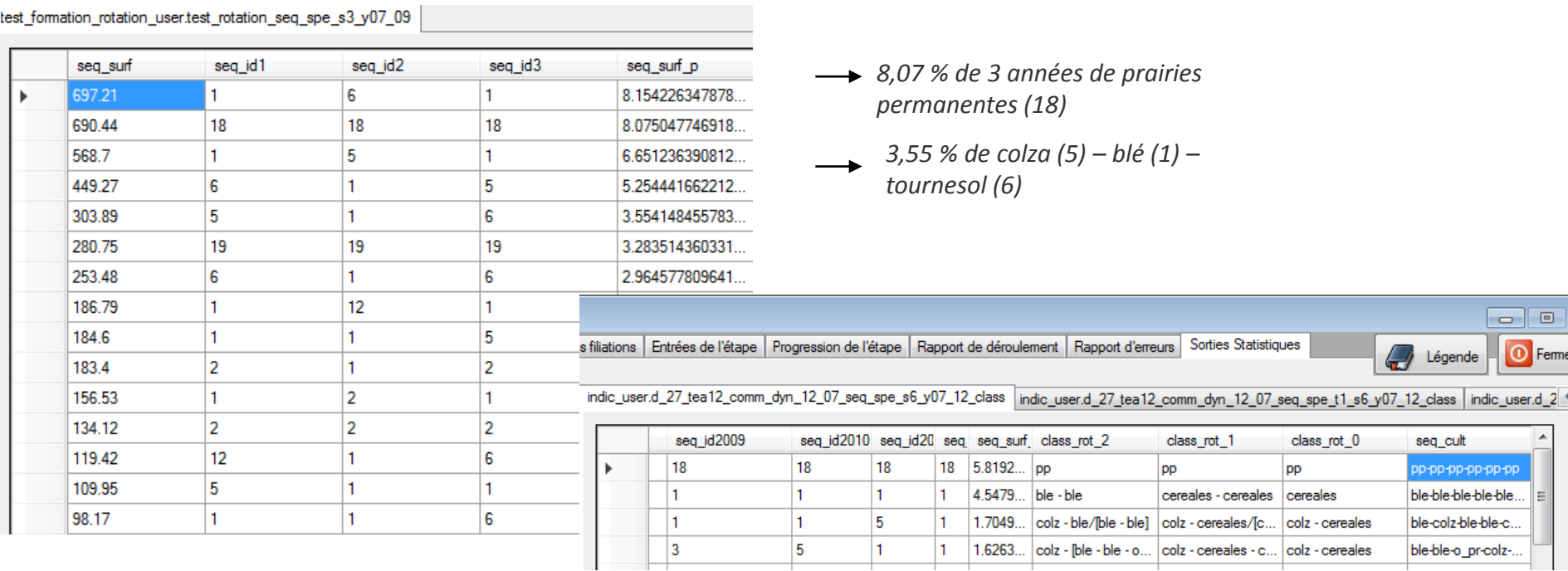

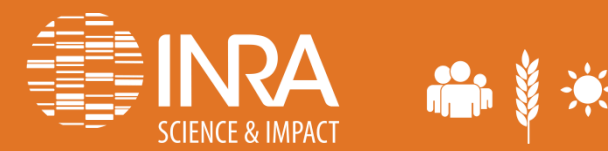

MINISTÈRE DE L'ENVIRONNEMENT

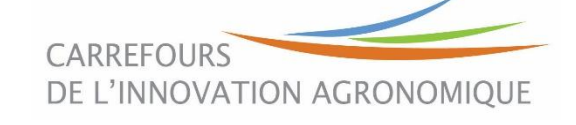

eme

# Deux voies pour exploiter les séquences de groupes cultures

- 1. Simplification en rotations cadres
- 2. Modélisation d'assolement de rotations (issu de CropRota)
	- **On cherche à établir un assolement de rotations représentatif d'un territoire**
	- $-$  Fx:
		- 50% de Blé-Colza-Blé + 50% de Blé-Orge-Colza
	- Réalisé par optimisation linéaire sous contrainte
	- Possibilité d'assolements de rotations par type de sol
	- Permet de faire tourner des modèles agronomiques d'impact sur le milieu

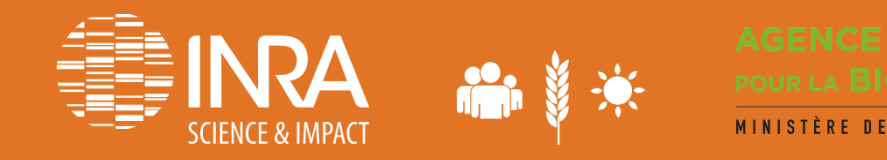

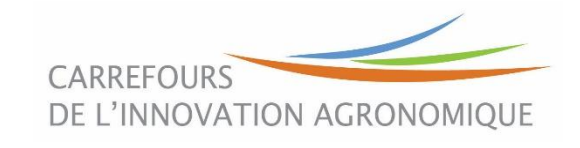

## Génération des assolements de rotation – sorties sous Excel

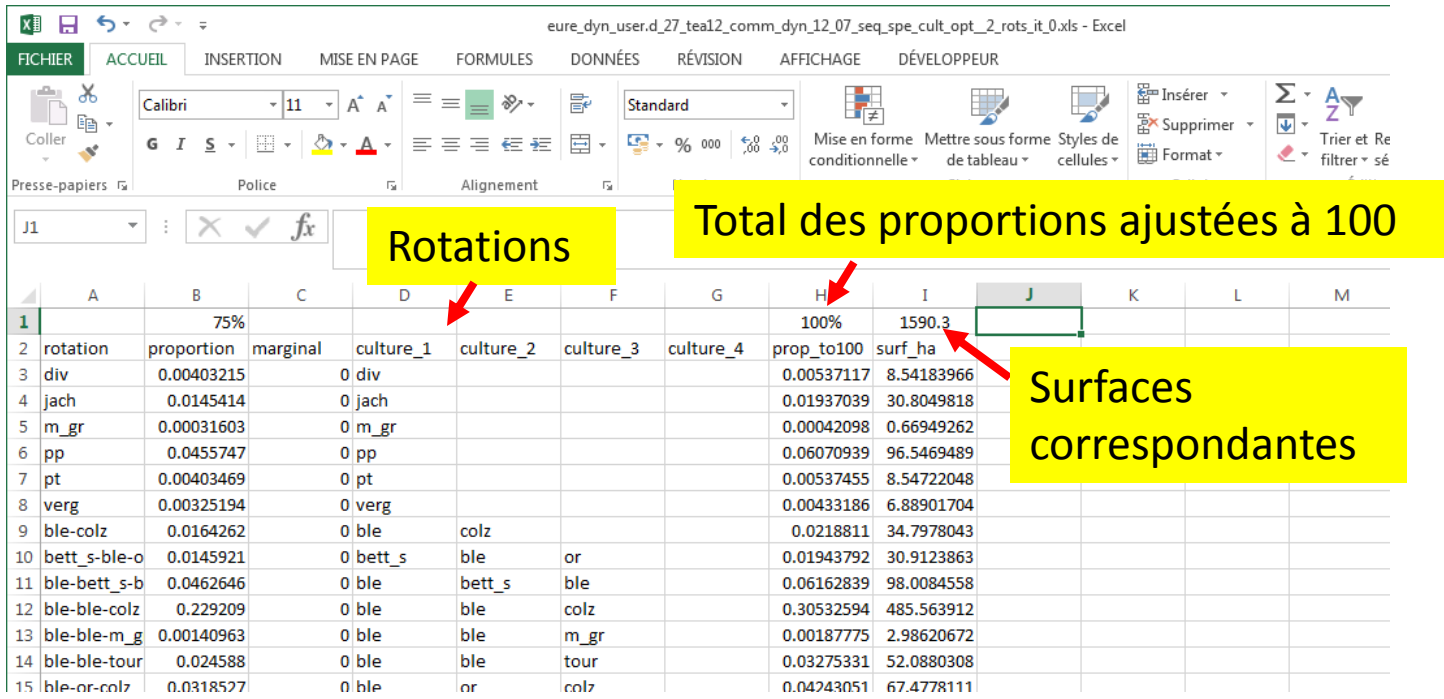

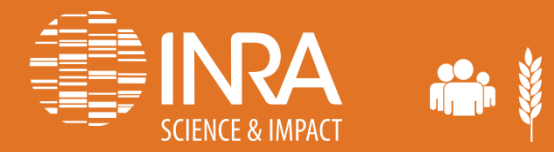

MINISTÈRE DE L'ENVIRONNEMENT

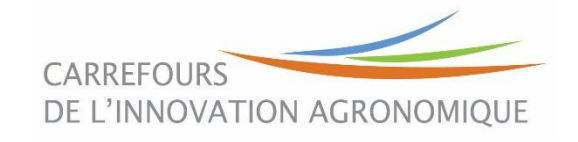

## Les questions qui se posent sur les AAC en termes d'usage et d'occupation du sol…

- **Occupation du sol** :
	- Assolements:
		- Principales cultures présentes
		- Diversification pour réduire la pression phytosanitaire
	- Successions de cultures:
		- Délais de retour des cultures, intensification/extensification
		- Changement d'occupation des sols (retournements de prairies)
- **Usage du sol**:
	- Nombre et nature des exploitations concernées par une AAC
	- Dynamique de ces exploitations (agrandissement, stabilité, réduction)

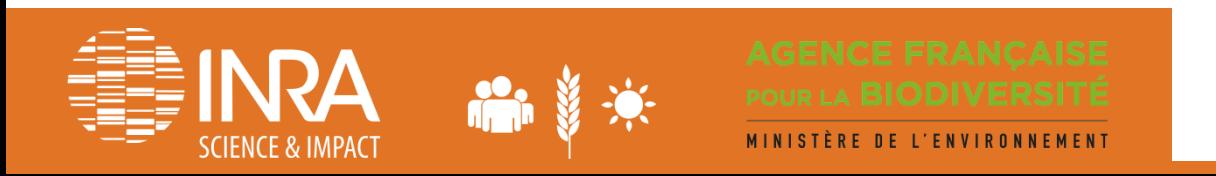

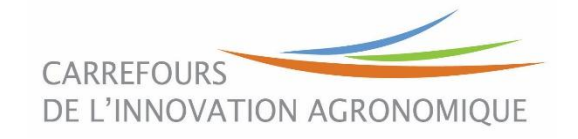

# Caractérisation des évolutions des territoires d'EA – principe

### **Intersection géométrique des couches du RPG**

pour établir les correspondances entre codes EA.

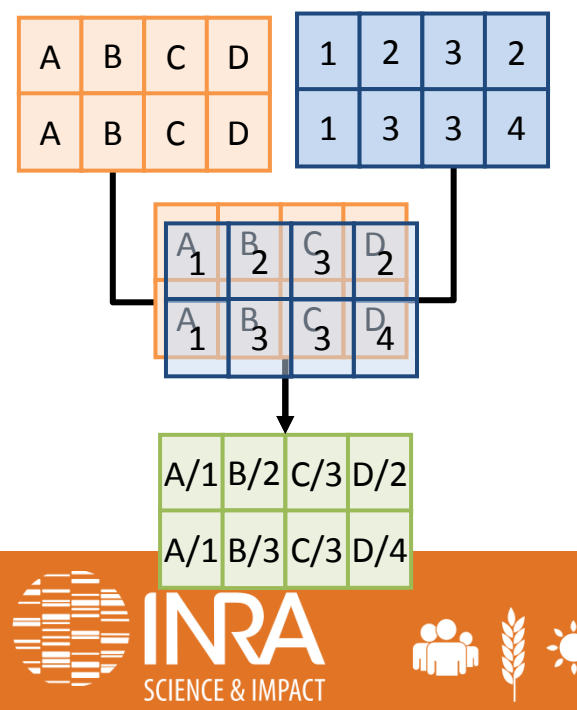

**Identification des évolutions par pas de 2 ans**

à partir des correspondances, puis des données surfaciques.

#### **6 principales classes d'évolution sur 2 ans**

- Stabilité / pseudo-stabilité
- Accroissement / regroupement
- Réduction / séparation
- Reconfiguration
- Éclatement
- Non déclaré

## **Filiation des exploitations** | Sortie du RPG

identification de l'EA en année n+1 qui découle majoritairement de l'EA en année n

## **Identification des évolutions sur une période pluriannuelle**

selon la nature des évolutions par pas de 2 ans.

#### **9 trajectoires d'évolution pluriannuelles**

- Stabilité
- Croissance
- Croissance avec reconfiguration
- Réduction
- Réduction avec reconfiguration
- Reconfiguration à même surface
- Trajectoire mixte
- **Disparition**
- 

**CARREFOURS** DE L'INNOVATION AGRONOMIQUE

## **Caractérisation des évolutions des territoires d'EA – résultats Cas de la Plaine de Niort sur 2007-2013. 419 exploitations et 41 646 ha en 2007**

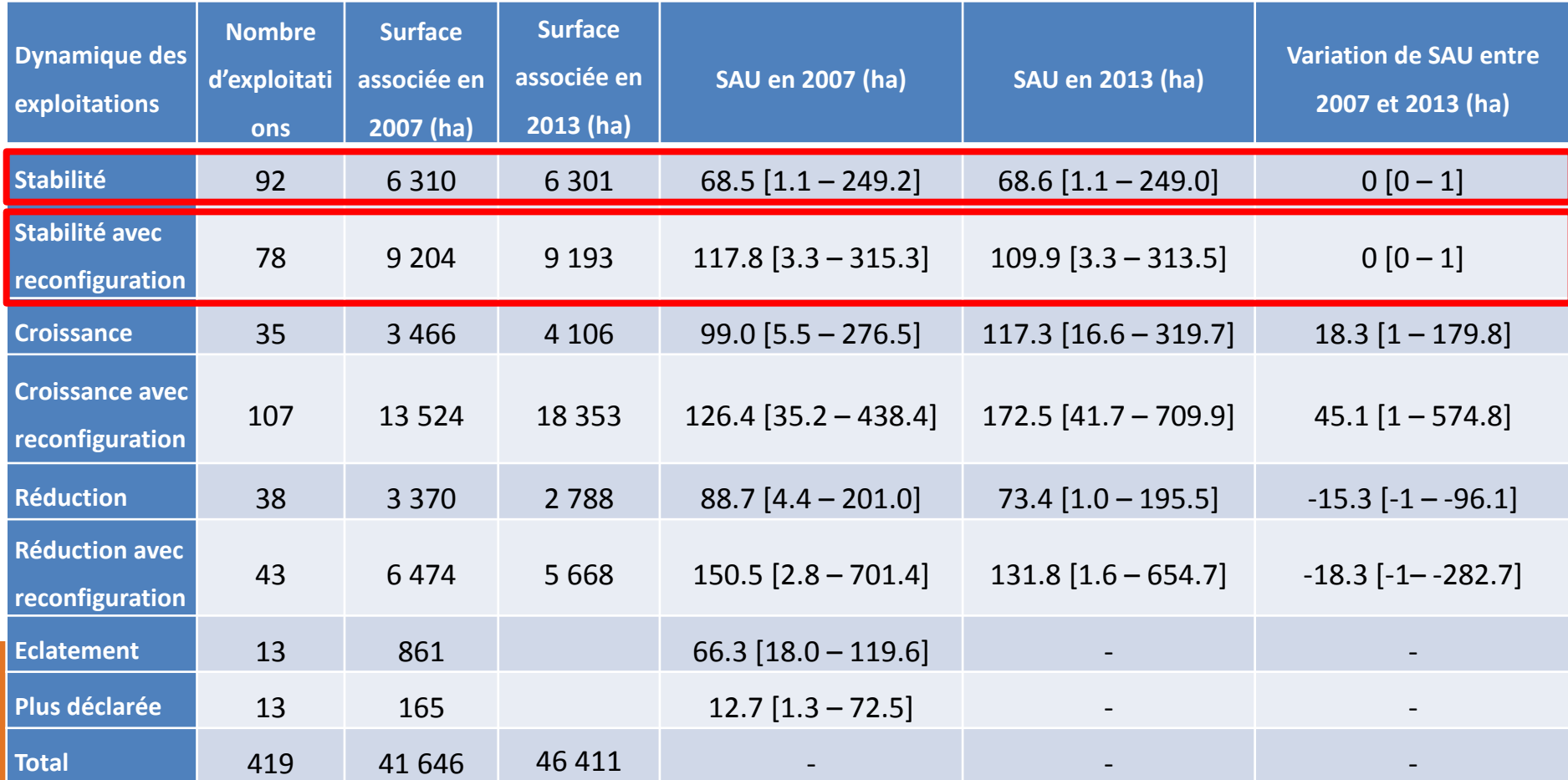

# OK…mais à quoi ça ressemble, en vrai, ce RPG Explorer?

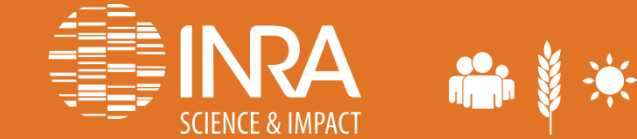

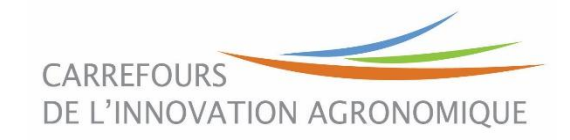

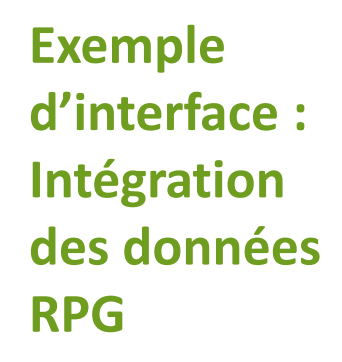

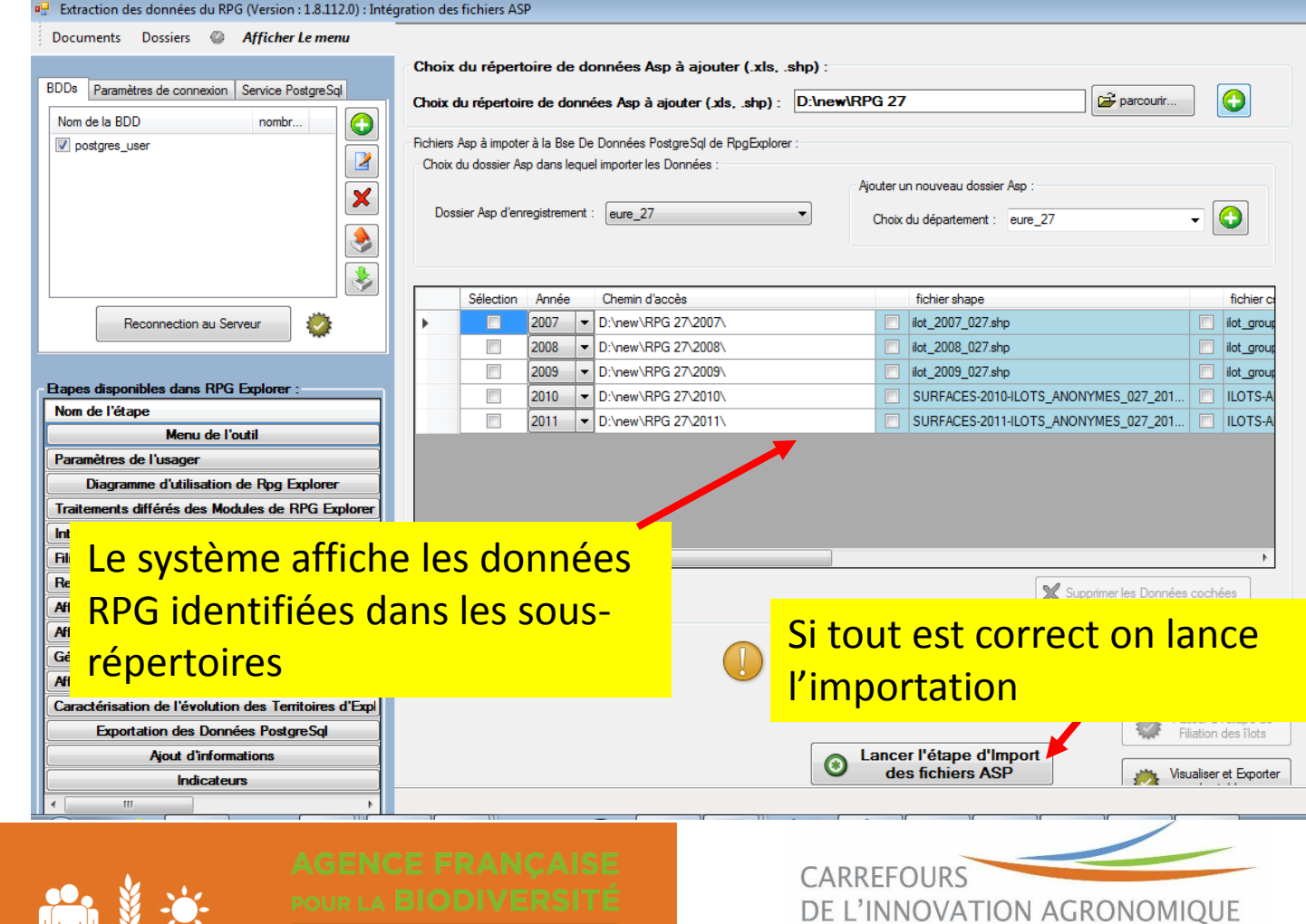

**SCIENCE & IMPACT** 

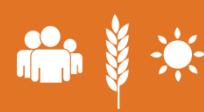

MINISTÈRE DE L'ENVIRONNEMENT

#### Pour en savoir plus : https://tice.agroparistech.fr/coursenligne/courses/RPGEXPLORER/index.php

Notices de RPG Explorer

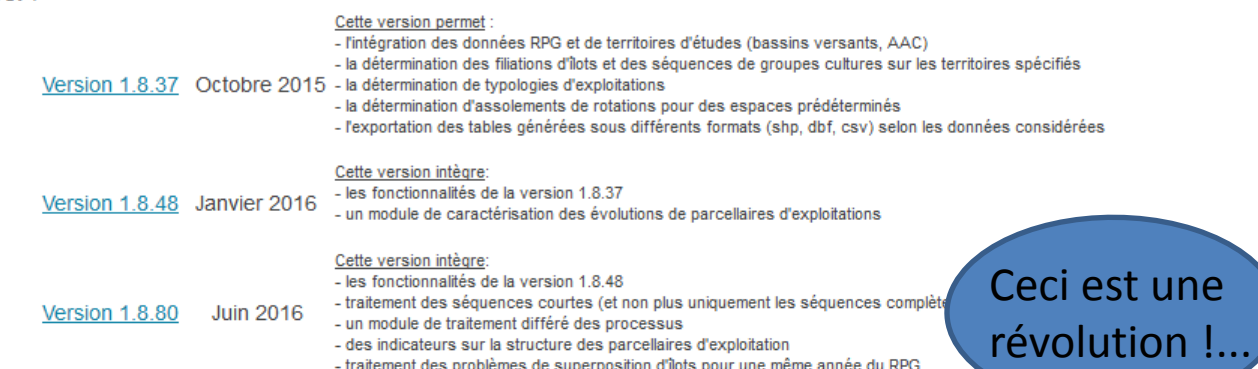

L'accès au fichier d'installation de RPG Explorer se fait sur simple demande auprès de Philippe MARTIN (pmartin@agroparistech.fr)

Dates et lieu des prochaines formations à l'utilisation de **RPG Explorer:** 

> 16 mai 2017 AgroParisTech 19 avenue du Maine 75015 Paris, Contact : pmartin@agroparistech.fr

- Intégration directe des données brutes RPG sans modification de nom ou de système de projection
- Production d'une fiche de suivi d'exploitation agricole

Installation de RPG .

**Tutoriels** Vidéo:

Cliquer sur l'image et sélectionner l'icône "youtube" pour voir la vidéo en plein format

**Installatic** Explorer

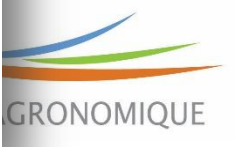

# La diffusion de RPG Explorer

- 168 demandes de fichier d'installation entre 2015 et 2017
- 67 utilisateurs formés (répartis sur 4 sessions d'1 journée)

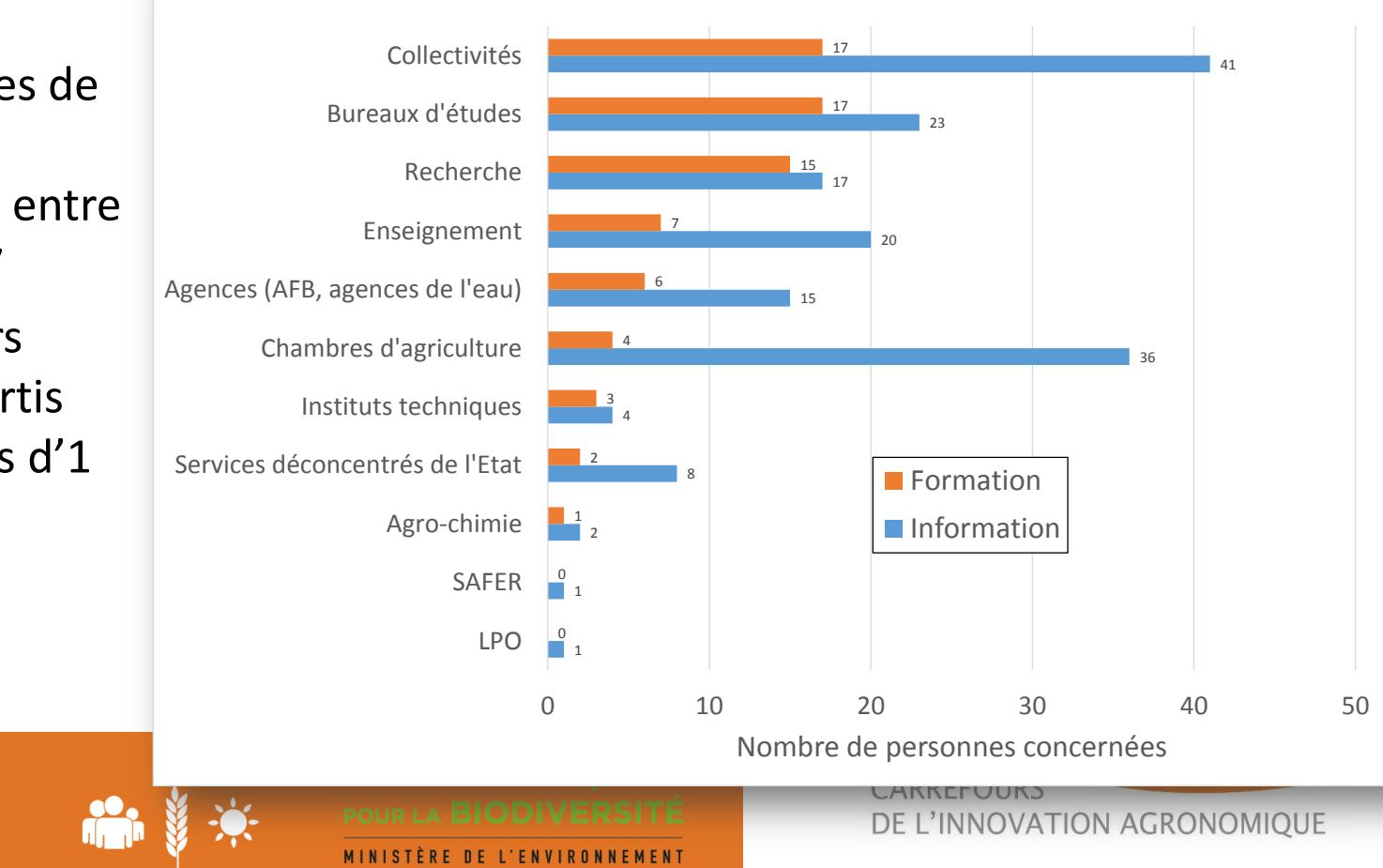

## Retour sur les limites du RPG

- Toutes les surfaces agricoles ne sont pas déclarées (vigne, arboriculture, maraîchage)
- Qualité parfois hétérogène des RPG départementaux avec une amélioration au fil des années (forte révision sur 2015…non disponible)
- **Pas d'informations sur les pratiques agricoles : développer une ingénierie combinant enquêtes (agriculteurs, experts) et bases de données (Ecosyst, BNVd)**

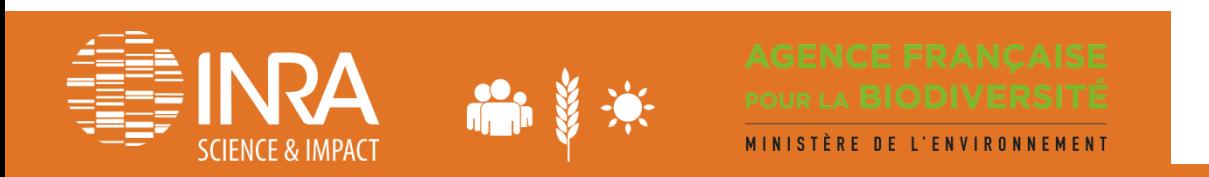

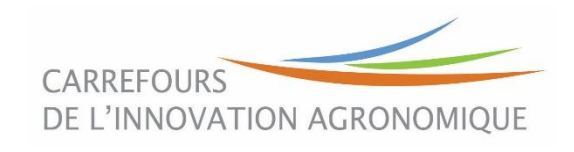

En conclusion: quelques évolutions prévues sur RPG Explorer…

- Structuration du réseau des utilisateurs
	- Idées, besoins de développements
	- Compétences en développement…
	- Mise en œuvre pour des contextes différents
- Travaux et développements envisagés
	- Intégration de l'information nationale sur les parcellaires d'exploitation (collaboration ODR Toulouse)
	- Prise en compte des limites de parcelles intra-îlot: images satellites (collaboration ECOSYS Grignon)
- Extension de l'approche à d'autres pays européens
	- Projet européen en cours de montage

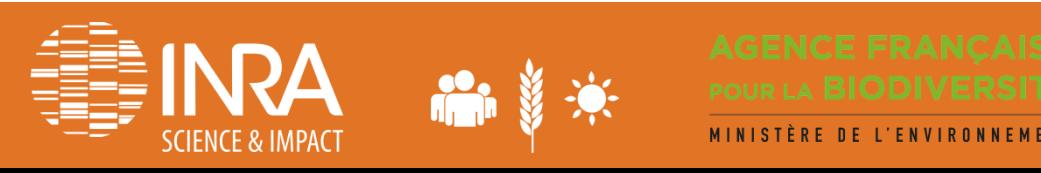

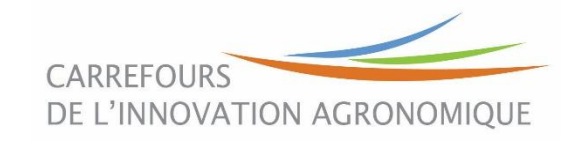

## Evaluation des règles d'établissement des séquences…

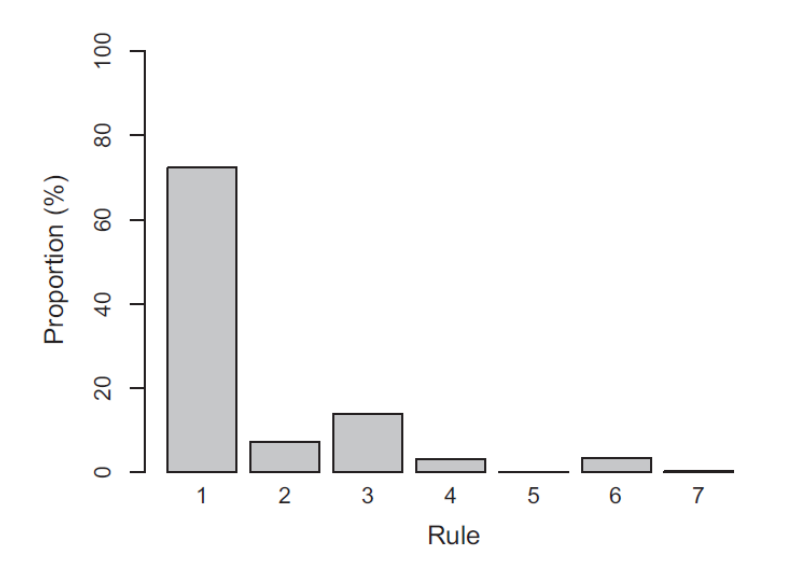

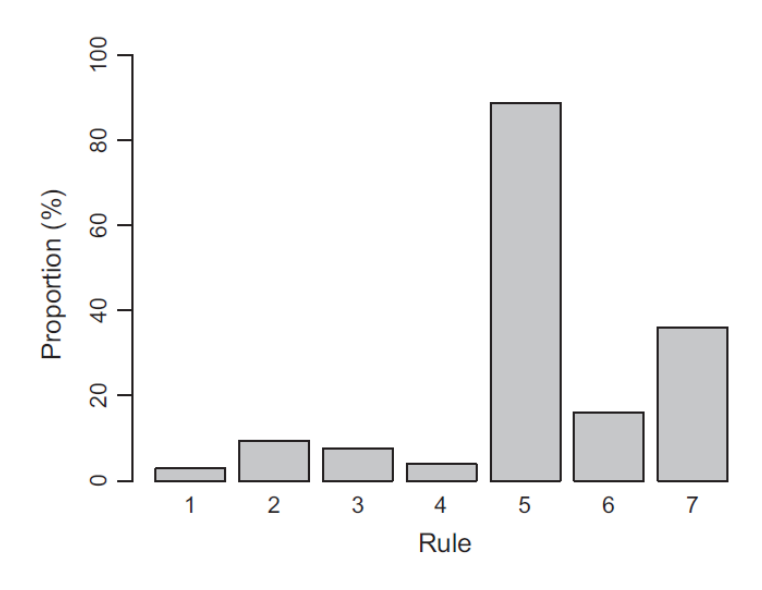

Fig. B.11. Proportion of the total area per rule of crop sequence determination (4year sequences computed with 2006-2009 LPIS on 35,000 ha including the whole Courance catchment and a part of the Vivier catchment). For example, the sequences based on rule 1 accounted for 72% of the UAA of the evaluation dataset.

#### (Levavasseur et al., 2016)

Fig. B.12. Area proportion of unvalidated sequences per rule of crop sequence determination (4-year sequences computed with 2006-2009 LPIS on the one hand, and with field surveys data on the other hand, on 35,000 ha including the whole Courance catchment and a part of the Vivier catchment). For example, the unvalidated sequences based on rule 1 accounted for 3% of the UAA of sequences based on rule 1.

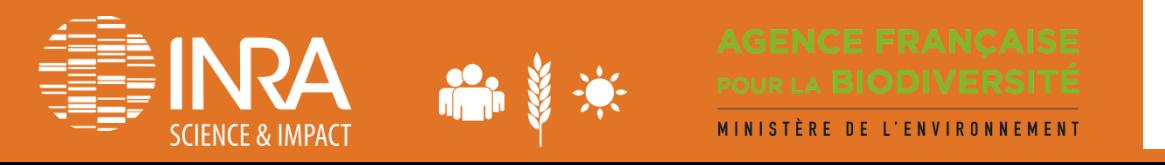

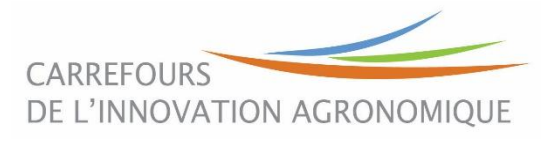

## L'exception qui confirme la règle…

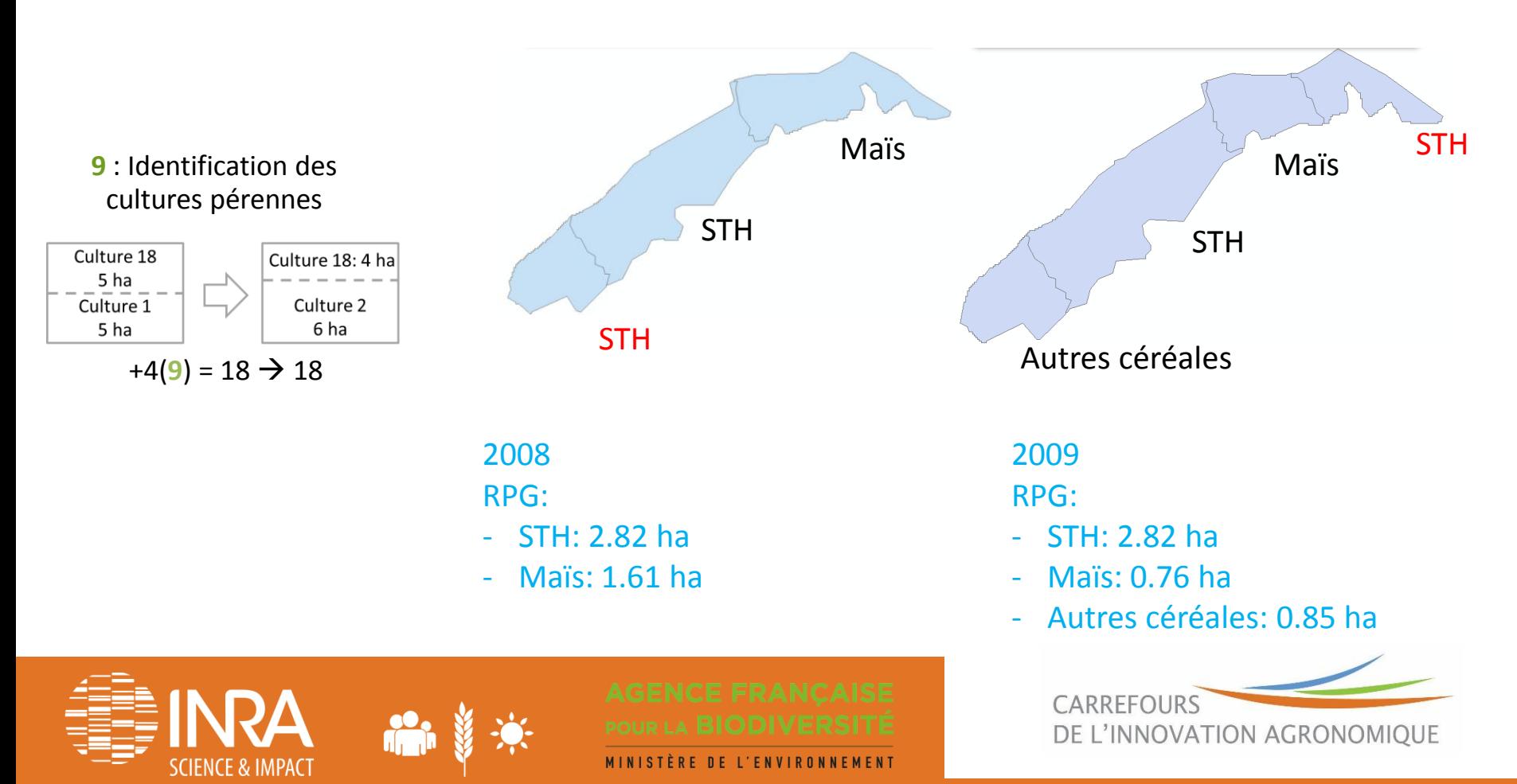

## Reconnaissance des séquences – mise en place d'une nouvelle règle (n°10) dite des surfaces majoritaires

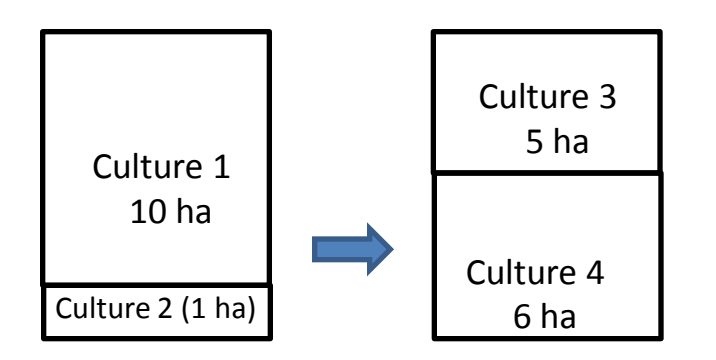

 $+4(10)$  1  $\rightarrow$  3 + 5 (10) 1  $\rightarrow$  4

Pas de correspondance (agrégation désagrégation entre les surfaces) mais on est sûrs d'avoir 2 séquences issues de la surface majoritaire (culture 1, 10 ha) en soustrayant la surface de la culture minoritaire de la surface de chacun des suivants.

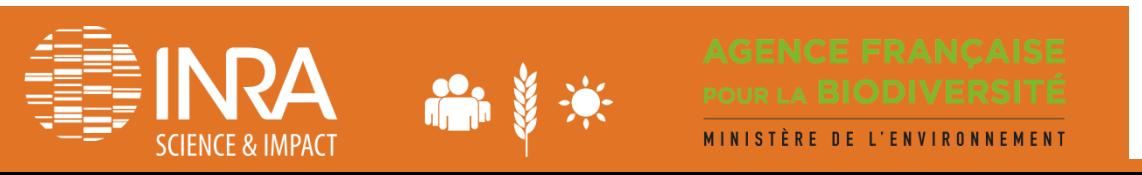

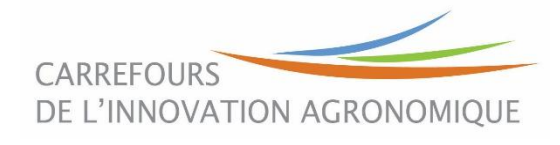

## Principe de CropRota (Schönhart et al., 2011)

#### Optimisation de la valeur agronomique de l'assolement de rotations du territoire

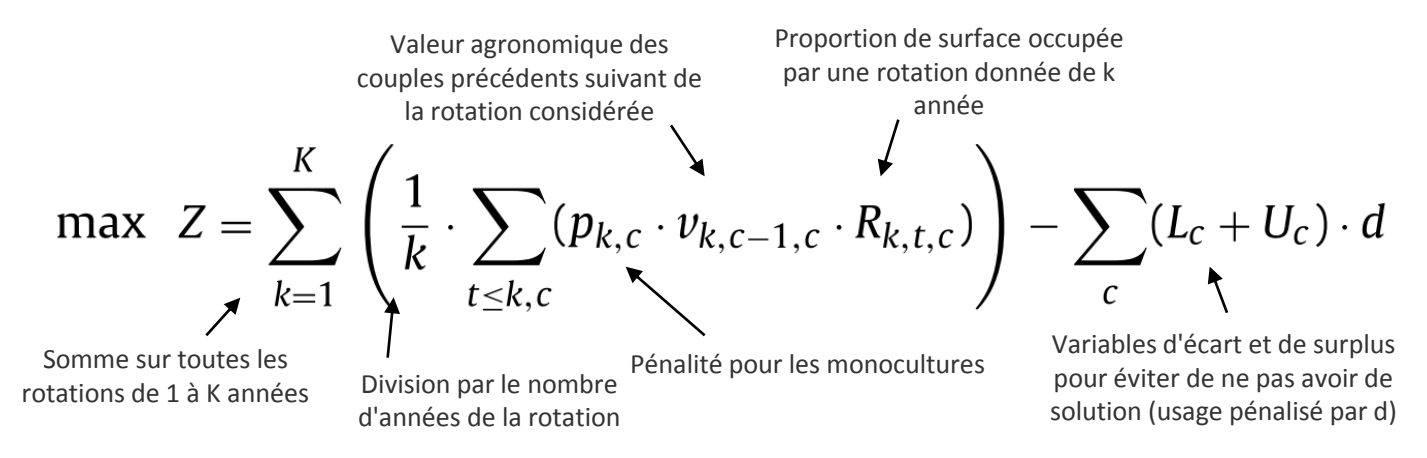

#### Sous contraintes :

- de respecter les assolements observés (Sc) :
- de respecter la proportion de certaines cultures dans les rotations (approche détournée du délai retour) :

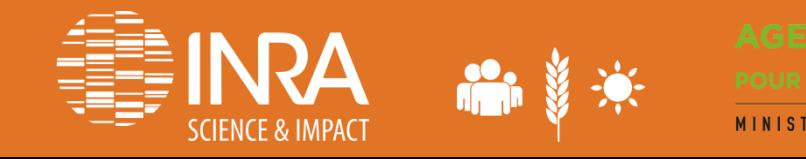

 $\sum_{k,t} \left( \frac{1}{k} \cdot R_{k,t,c} \right) - L_c + U_c = S_c \quad \forall c$ 

$$
\sum_{t} R_{k,t,c} \leq q_{k,c} \quad \forall k, c
$$

CARRFFOL DE L'INNOVATION AGRONOMIQUE

## Principe du modèle de rotations de RPG Explorer

#### **Contraintes**

Proportions observées :

- **Cultures**
- Couples précédent/suivant
- Triplets de cultures

Fréquences maximales des cultures et délais de retour minimaux

Valeurs agronomiques des couples précédent/suivant

#### Variables à optimiser

Proportions de chaque rotation possible

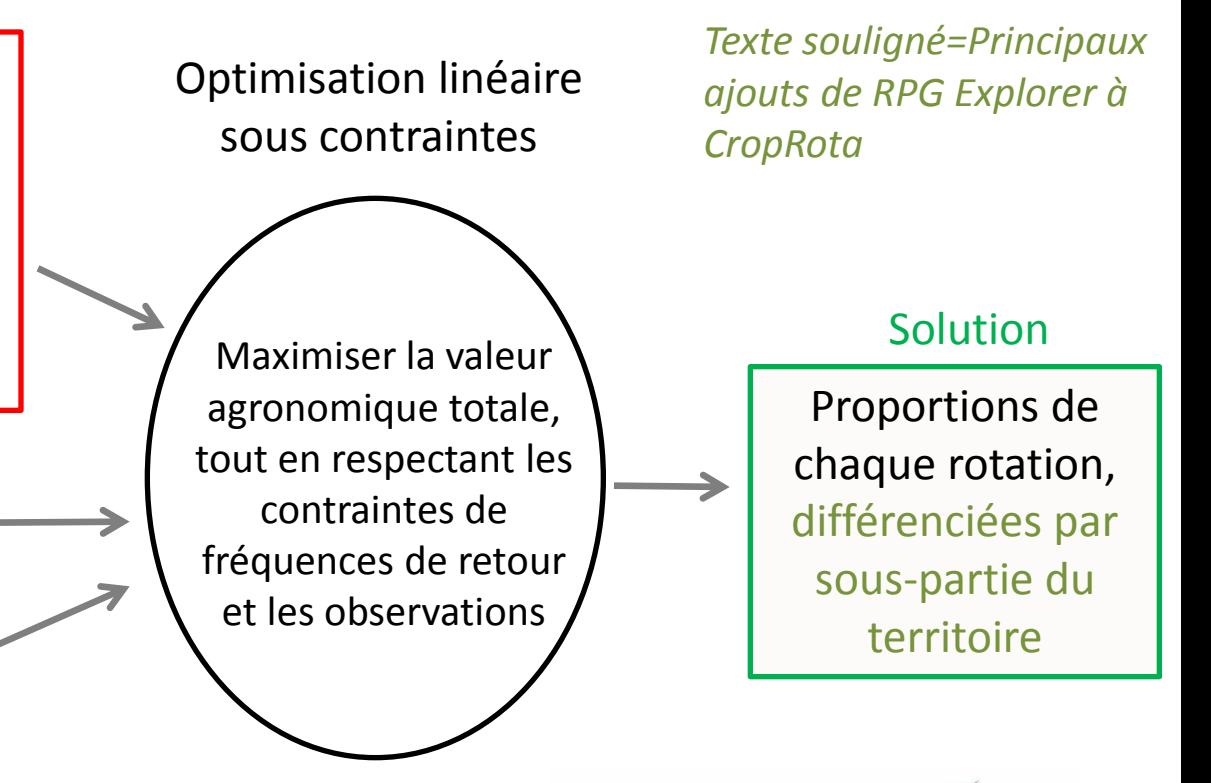

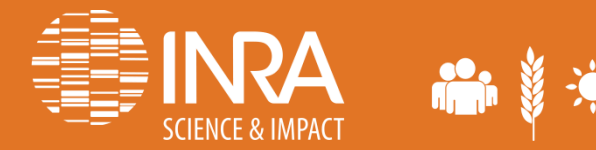

ISTÈRE DE L'ENVIRONNEMENT

CARREFOURS DE L'INNOVATION AGRONOMIQUE

## Traitement plus complexe: les séquences de cultures sur une AAC

- **Filiation des îlots** : correspondance spatiale entre îlots d'année successives, création d'une table d'intersection des îlots (numéro hérité des différentes années)
- **Séquences intra îlots,** problème car possibilité de:
	- Plusieurs parcelles dans un îlot

Les **agriculteurs** déclarent :

- À la parcelle
- Avec plus de 120 catégories de cultures

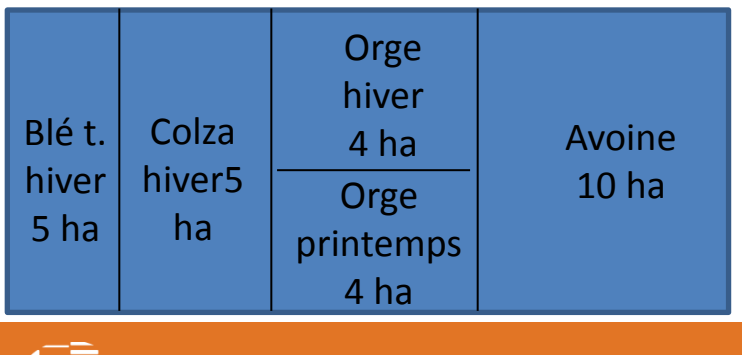

Le **RPG** présente les données :

- À l'îlot
- Avec 28 groupes cultures agrégés

Blé tendre (1) : 5 ha Colza (5) : 5 ha Orge (3) : 8 ha Autres céréales (4) : 10 ha

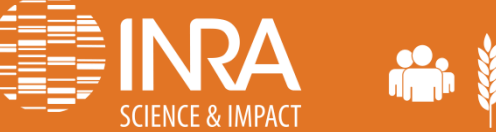

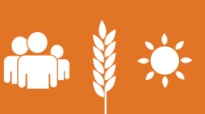

ISTÈRE DE L'ENVIRONNEMENT

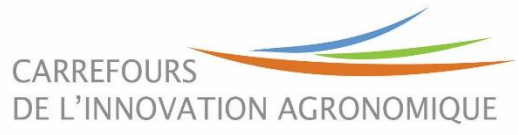